<span id="page-0-0"></span>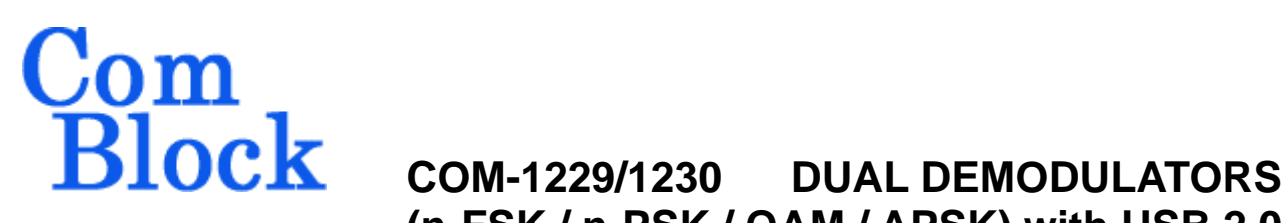

# **(n-FSK / n-PSK / QAM / APSK) with USB 2.0 / TCP-IP**

### *Key Features*

- Dual demodulators
	- o Concurrent demodulation
	- o Independently programmable data rate and center frequency.
- Demodulator 1: continuous phase FSK (CPFSK) and its derivatives (MSK, GFSK, GMSK, 2-,4-,8-ary FSK).
	- o Programmable 2-, 4-, 8-ary FSK
	- Programmable modulation index h [0.125 to 4]
	- o Variable data rates up to 10  $M symbols/s =$
	- 30/20/10 Mbps. (8-, 4-, 2-ary FSK).
	- o Designed for continuous mode applications. Fast re-acquisition after short link interruption.
- Demodulator 2: BPSK, QPSK, OQPSK, 8PSK, 16QAM, 16APSK, 32APSK
	- o Variable data rates up to 20 Msymbols/s
- Demodulator complex (I&Q) input can be either
	- digital (2 \* 10-bit complex, up to 80 Msamples/s)
	- analog (64 Msamples/s).
- Demodulated data can be routed to - two synchronous serial interfaces
	- USB 1.1/2.0.
	- TCP-IP/LAN (**COM-1230**).
- Extensive monitoring:
	- o Demodulator lock
	- o Frequency error
	- o AGC gain
	- o SNR measurement.
	- o BER measurement when transmitting PRBS-11 test sequence.
- **ComScope** –enabled: key internal signals can be captured in real-time and displayed on host computer.
- Connectorized 3"x 3" module for ease of prototyping. Standard 40 pin 2mm dual row connectors (left, right, bottom). Single 5V supply with reverse voltage and overvoltage protection. Interfaces with 3.3V LVTTL logic.

For the latest data sheet, please refer to the **ComBlock** web site: [www.comblock.com/download/com1229.pdf.](http://www.comblock.com/download/com1229.pdf) These specifications are subject to change without notice.

For an up-to-date list of **ComBlock** modules, please refer to [www.comblock.com/product\\_list.htm](http://www.comblock.com/product_list.htm) .

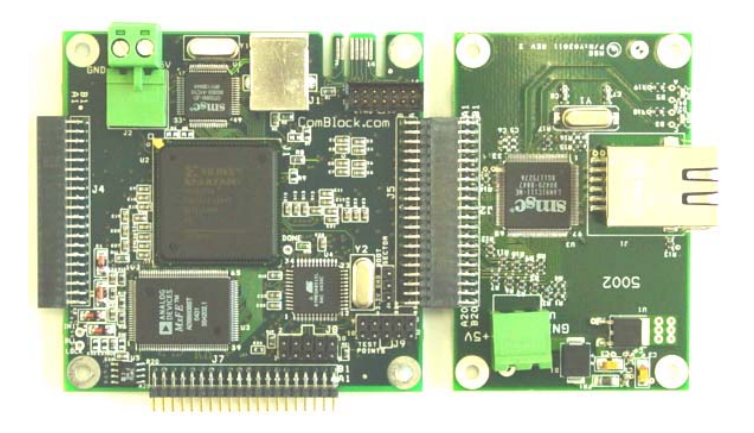

*COM-1230 (includes TCP-IP)* 

MSS • 18221 Flower Hill Way #A • Gaithersburg, Maryland 20879 • U.S.A. Telephone: (240) 631-1111 Facsimile: (240) 631-1676 www.ComBlock.com © MSS 2000-2006 Issued 2/5/2006

### *Overall Block Diagram*

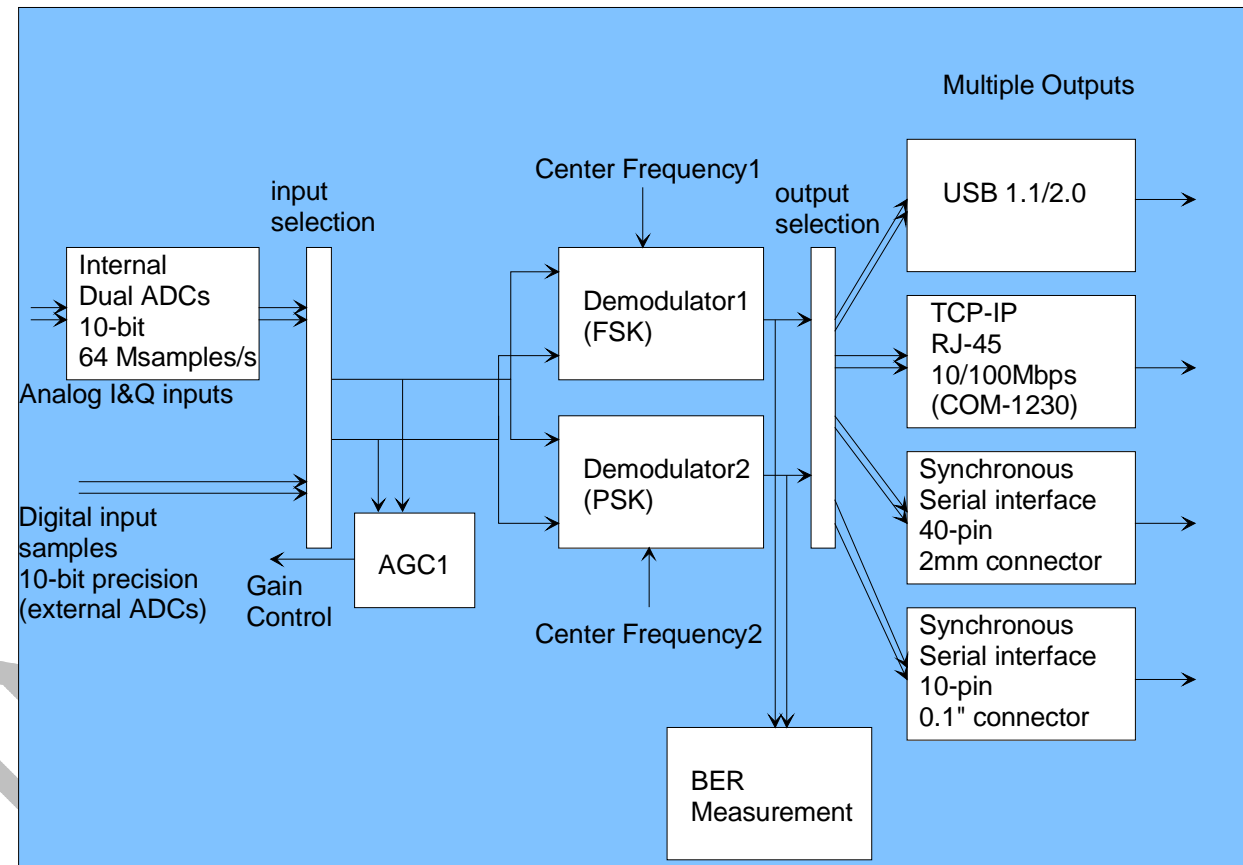

*Block Diagram (FSK Digital Demodulator1)* 

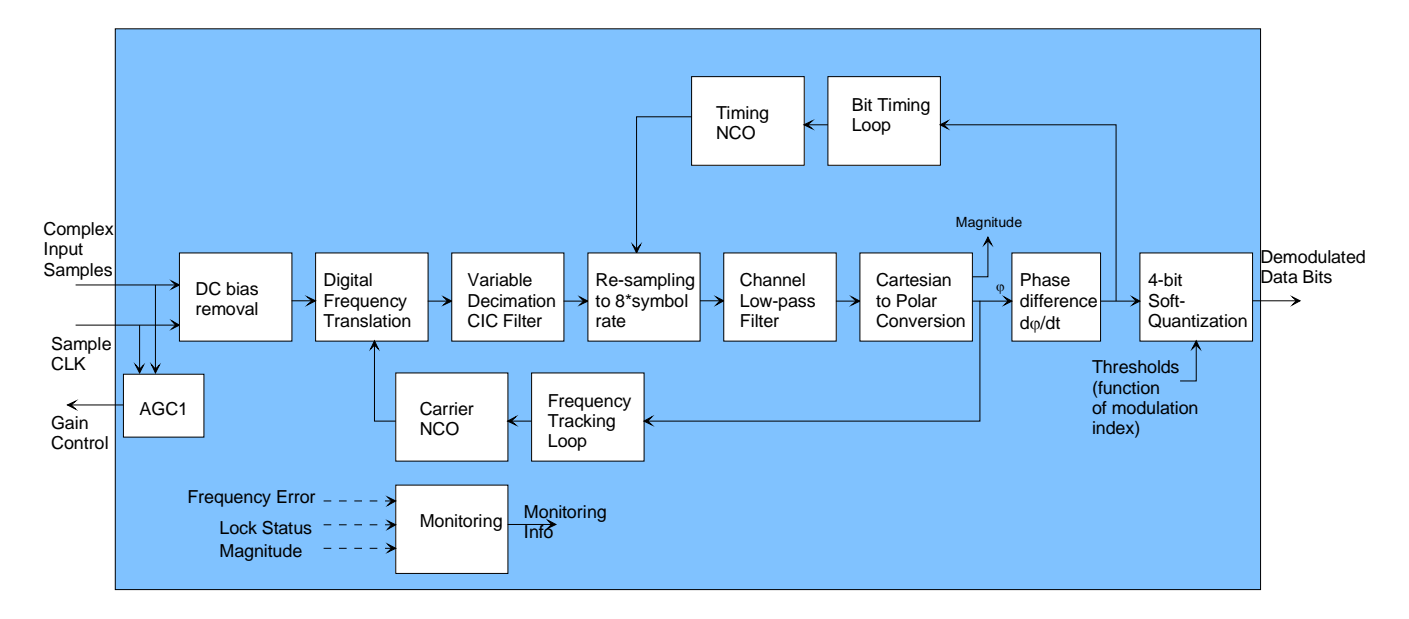

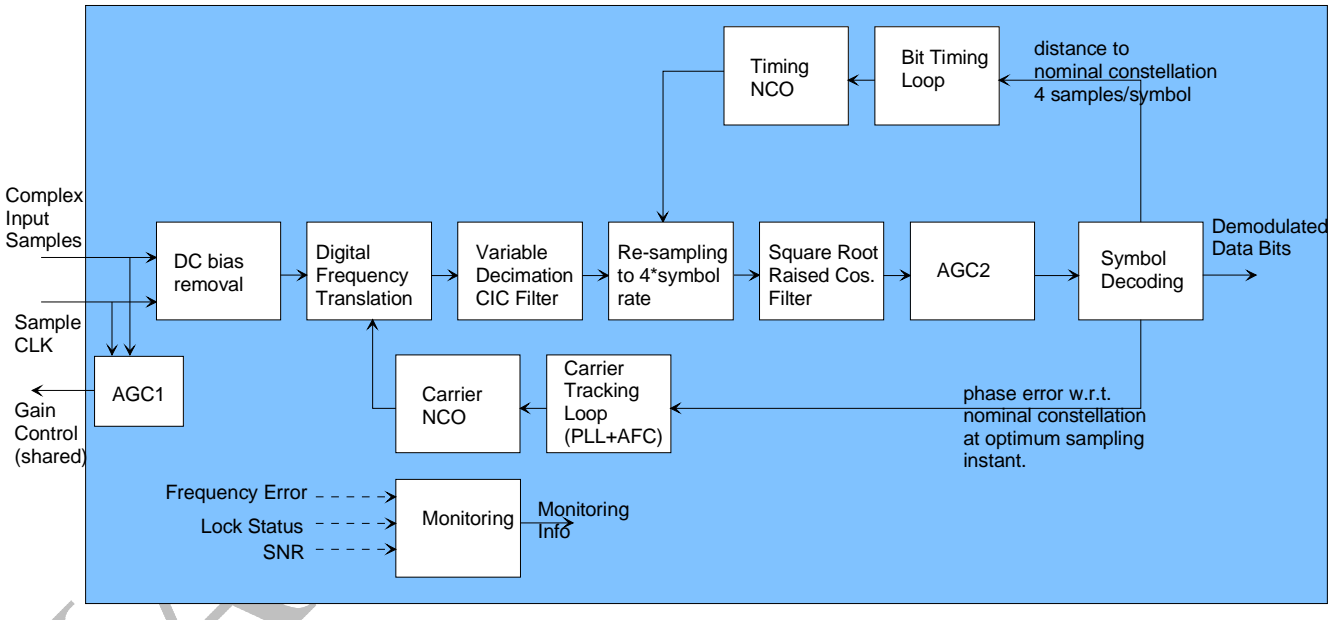

## *Block Diagram (n-PSK / QAM / APSK Digital Demodulator2)*

## *Electrical Interface*

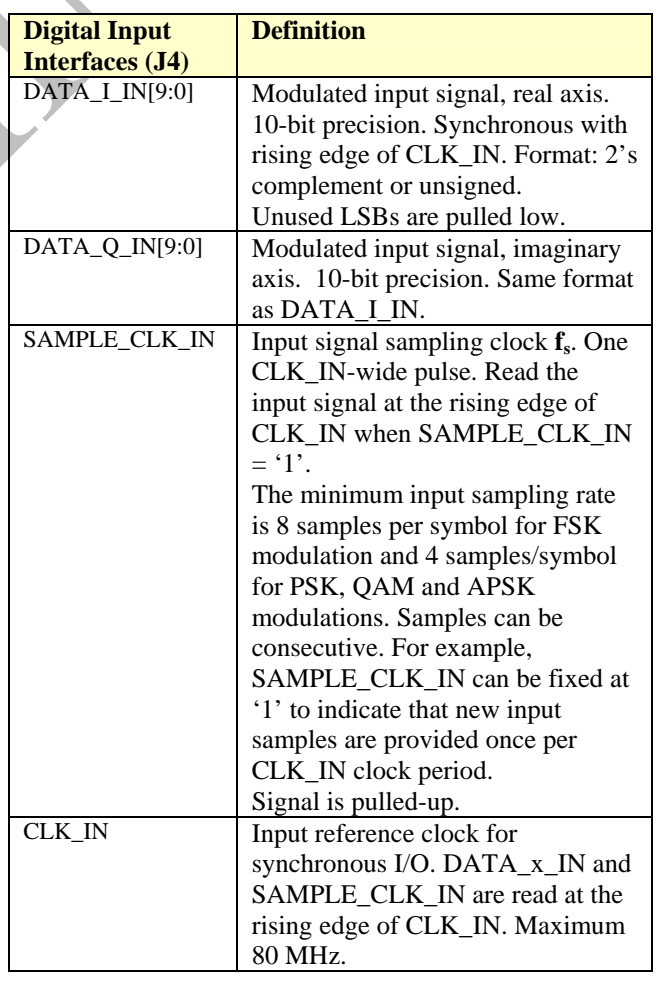

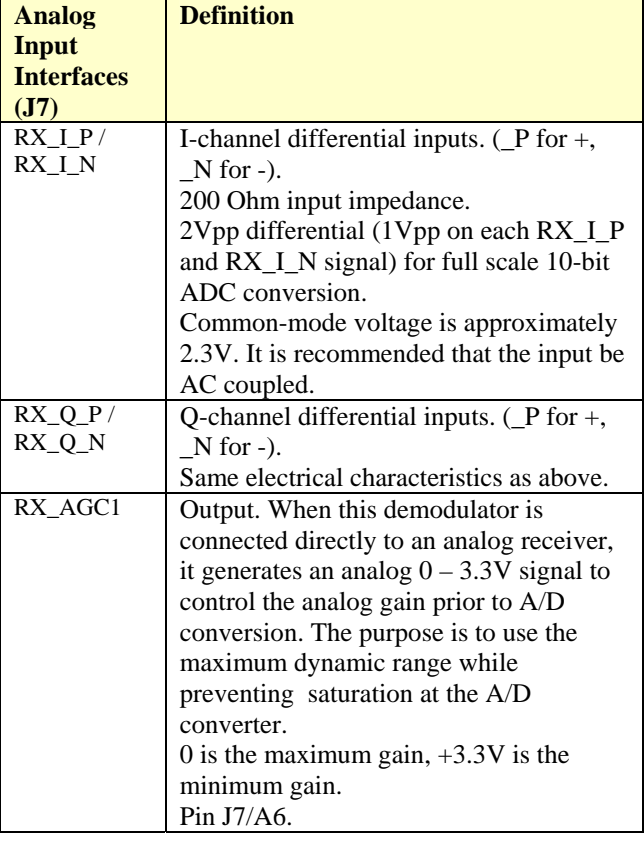

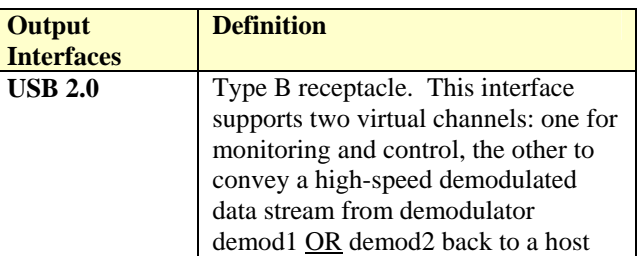

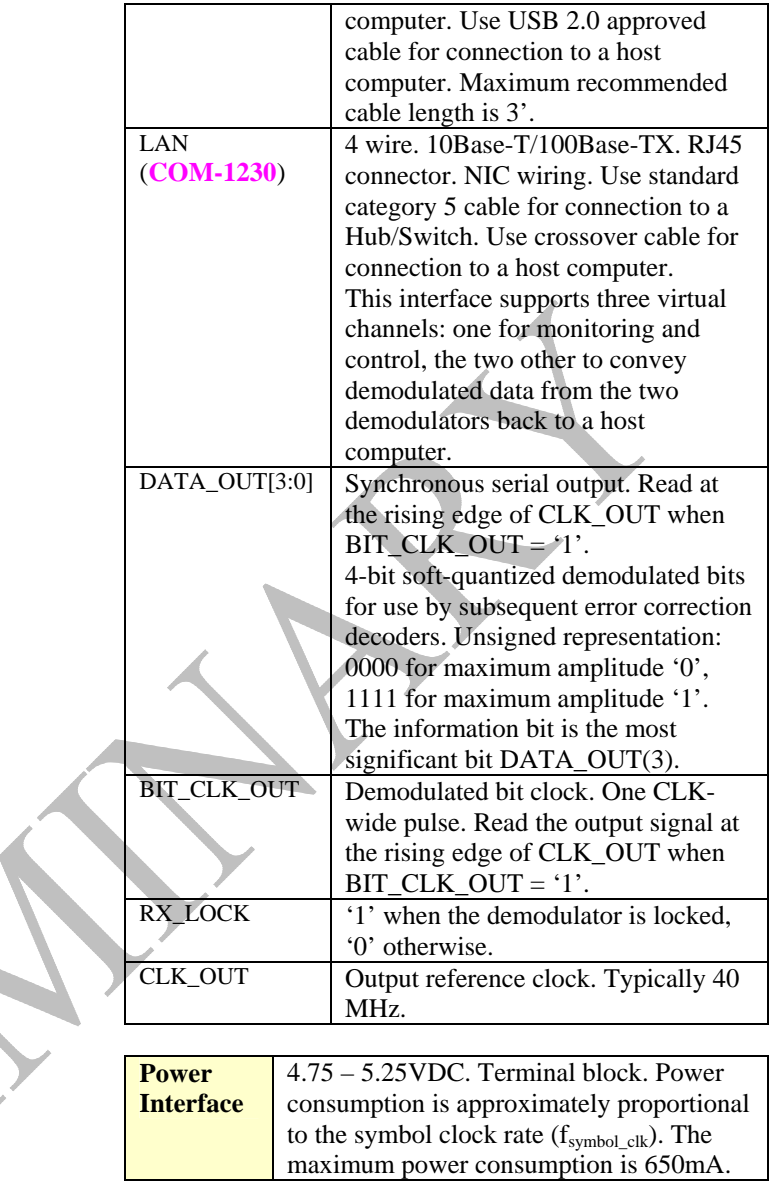

#### **Important: Digital I/O signals are 0-3.3V LVTTL. Inputs are NOT 5V tolerant!**

### *Configuration*

Complete ComBlock assemblies can be monitored and controlled centrally over a single USB (default), TCP-IP/LAN (**COM-1230**), Serial or PC Card connection (via adjacent ComBlocks).

The module configuration parameters are stored in non-volatile memory. All control registers are read/write.

This module operates at a fixed internal clock rate  $f_{clk}$  of 80 MHz.

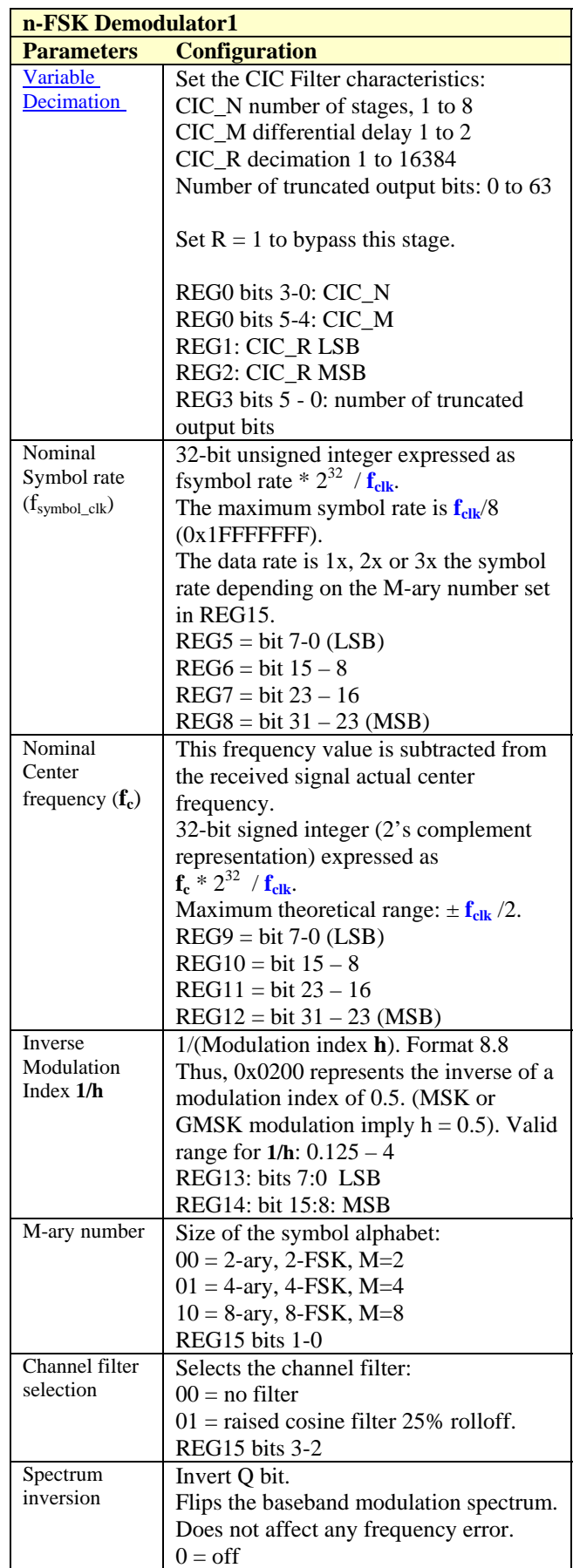

<span id="page-4-0"></span>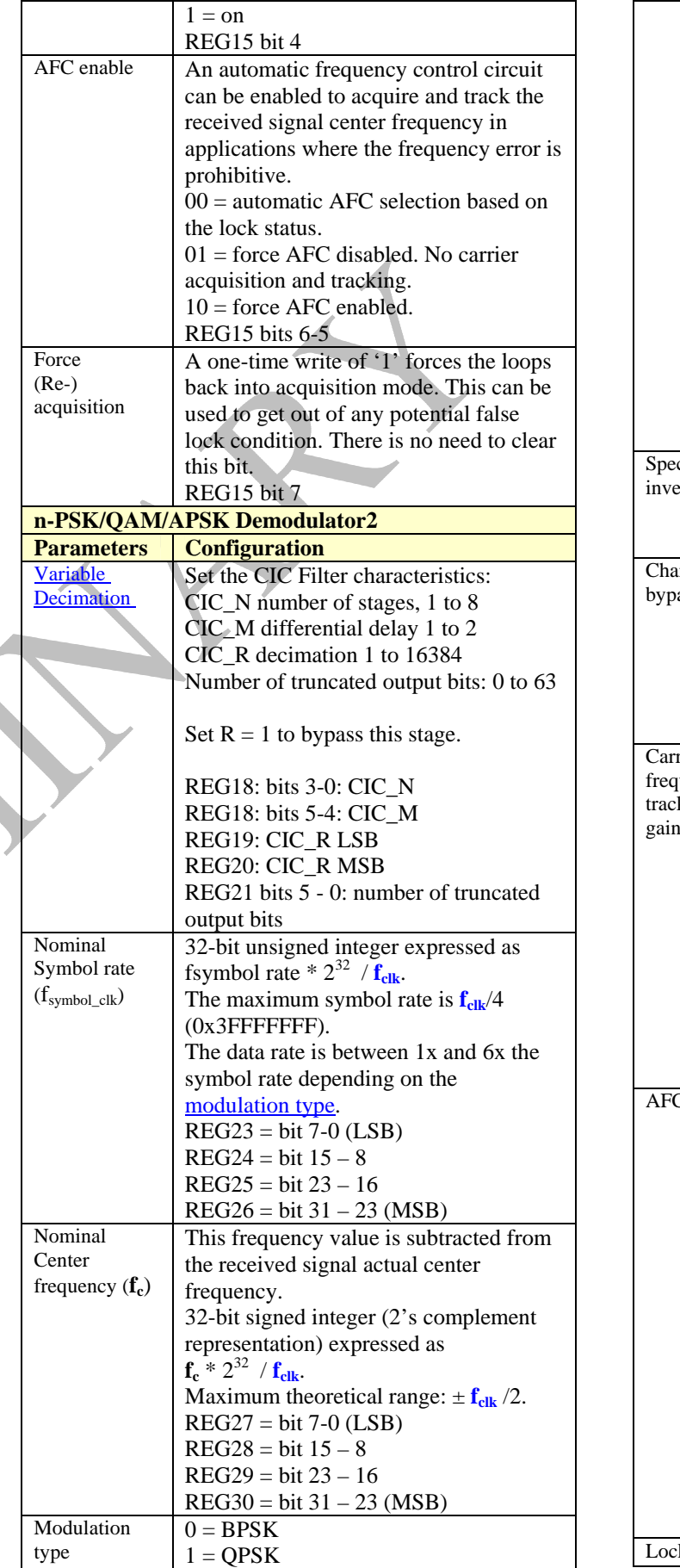

 $\mathcal{L}$ 

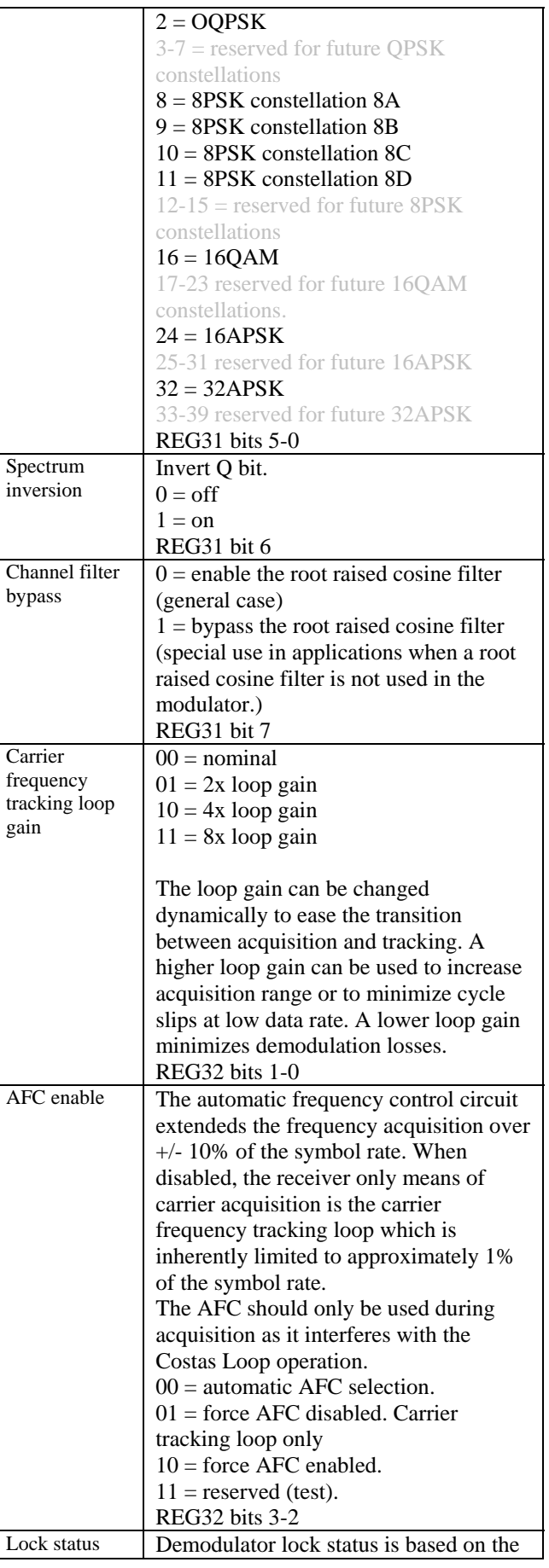

<span id="page-5-0"></span>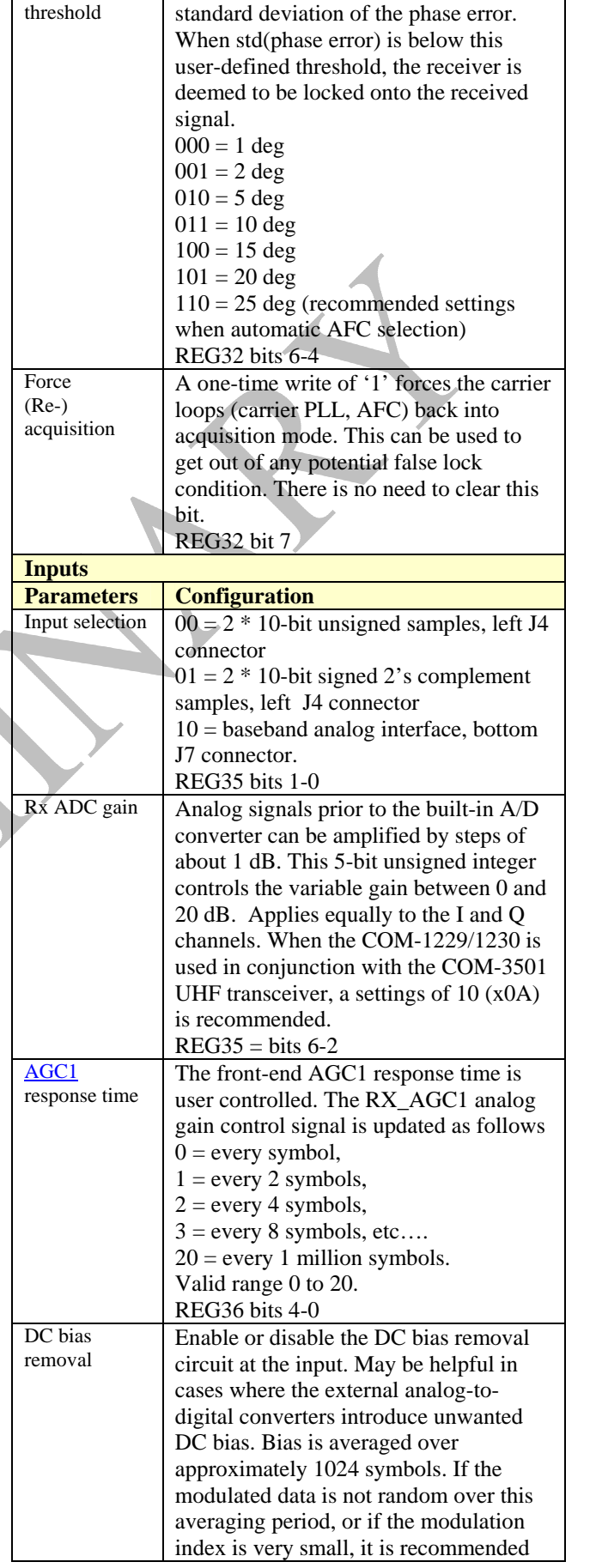

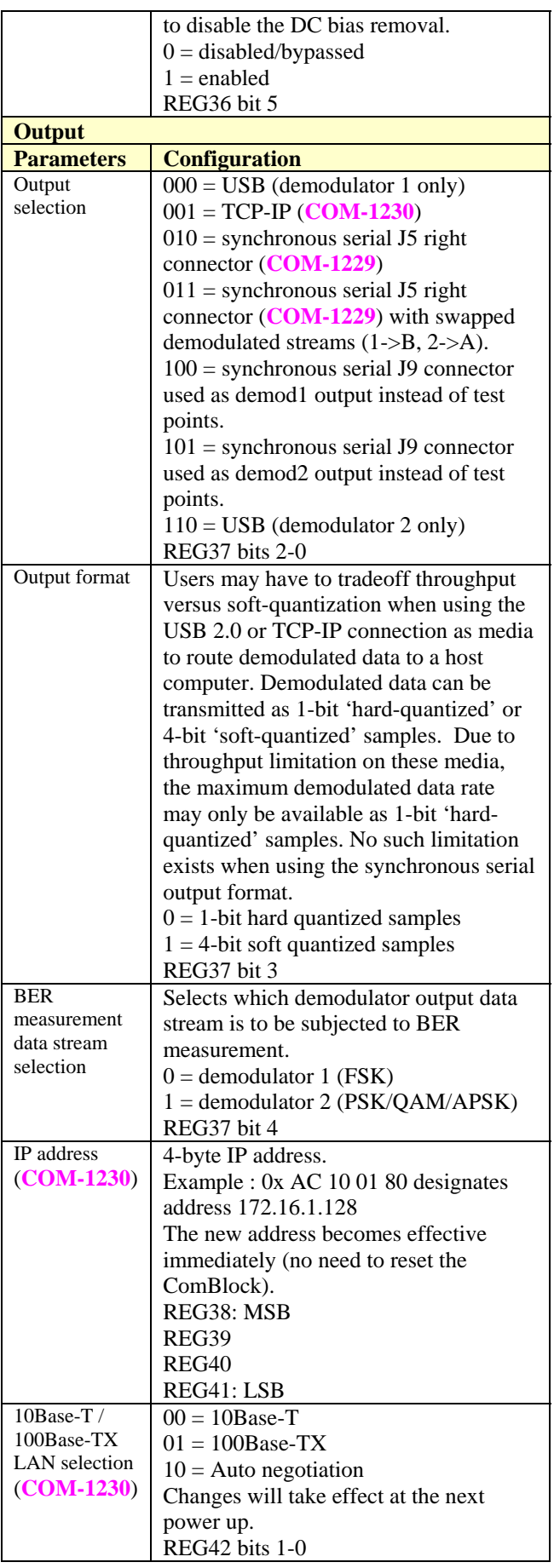

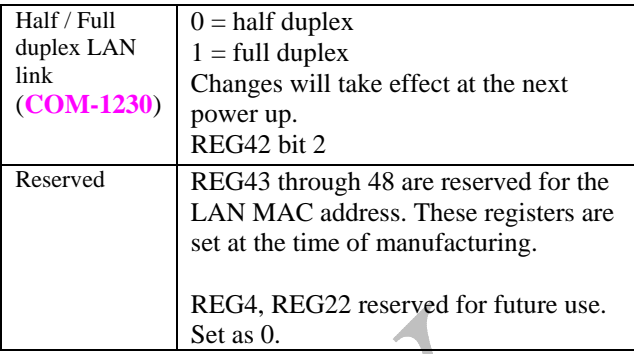

Baseline configurations can be found at [www.comblock.com/tsbasic\\_settings.htm](http://www.comblock.com/tsbasic_settings.htm) and imported into the ComBlock assembly using the ComBlock Control Center File | Import menu.

## *Monitoring*

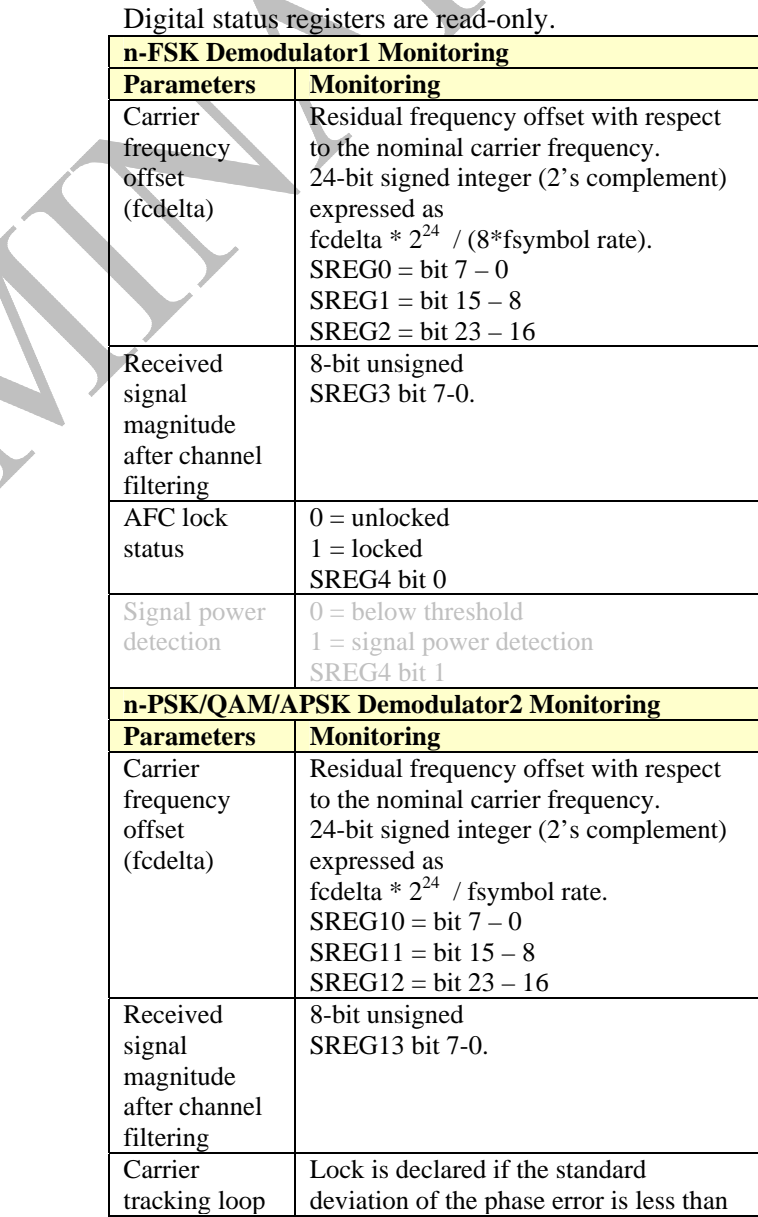

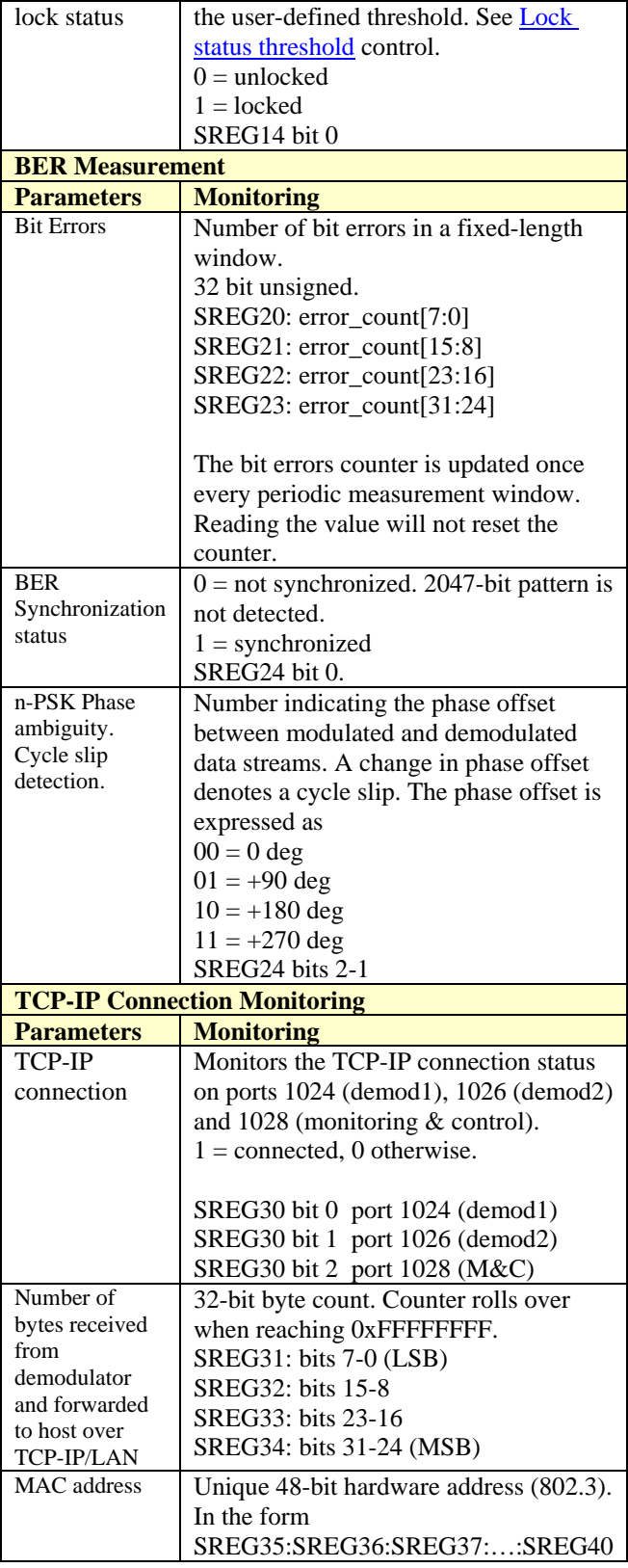

## *ComScope Monitoring*

Key internal signals can be captured in real-time and displayed on a host computer using the ComScope feature of the ComBlock Control Center. The COM-1229/1230 signal traces and trigger are defined as follows:

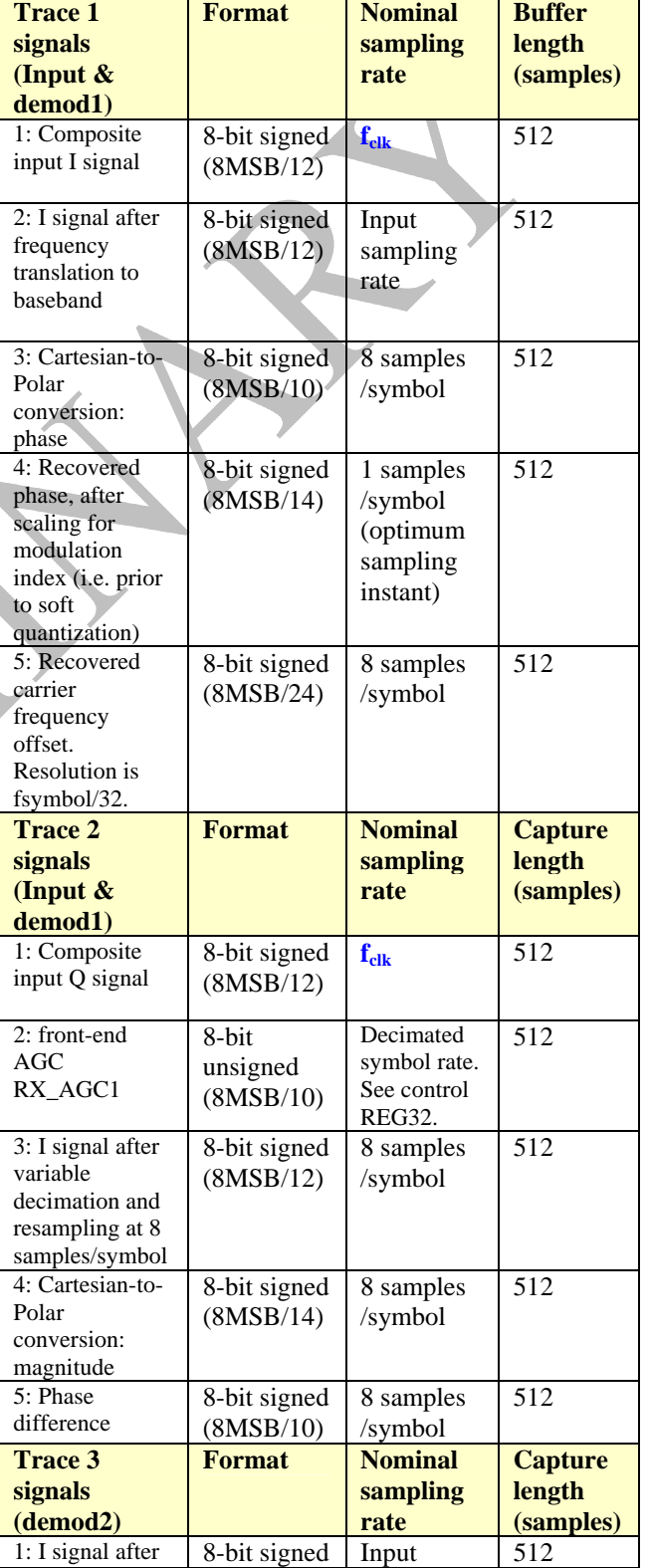

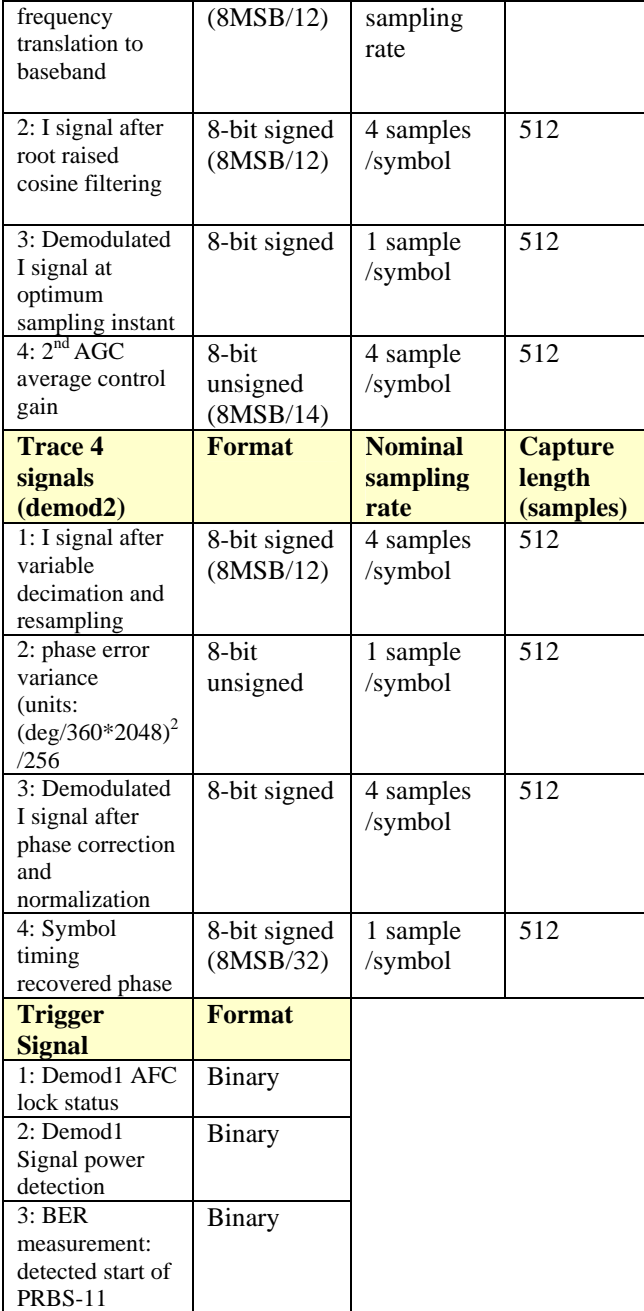

Signals sampling rates can be changed under software control by adjusting the decimation factor and/or selecting the f<sub>clk</sub> processing clock as realtime sampling clock.

sequence

In particular, selecting the f<sub>clk</sub> processing clock as real-time sampling clock allows one to have the same time-scale for all signals.

The ComScope user manual is available at [www.comblock.com/download/comscope.pdf](http://www.comblock.com/download/comscope.pdf).

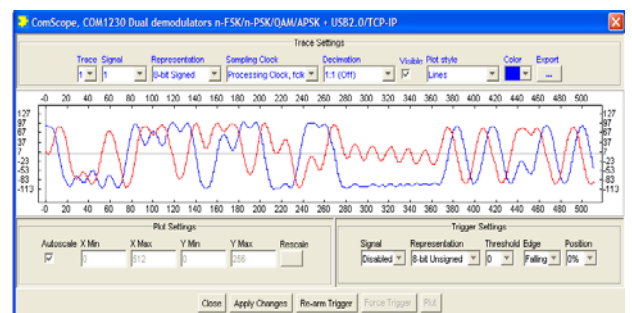

*ComScope Window Sample: showing GMSK input baseband signal*  $(I = blue, Q = red)$ *.* 

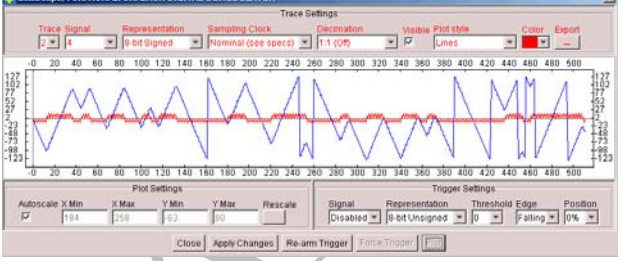

*ComScope Window Sample: showing GMSK demodulated phase (blue) and reconstructed unfiltered symbols (red).* 

## *Digital Test Points*

Test points TP1 through TP10 are generally routed to the J9 10-pin 0.1" connector.

Note: Test points are disabled when the user selects the J9 connector to route output data streams to external devices using a ribbon connector. See [control register REG37\(2:0\).](#page-0-0)

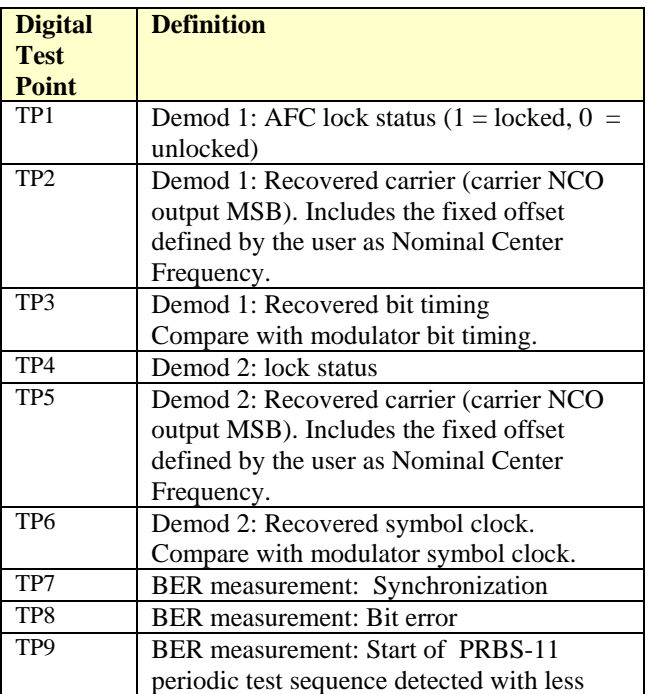

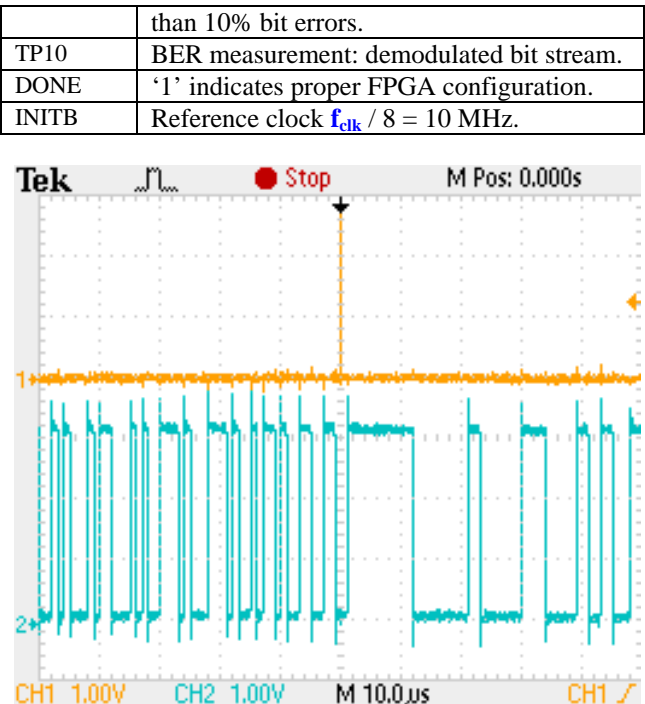

Test points TP9 (orange) and TP10 (teal) are helpful in visualizing the demodulated data stream. The screen capture above shows the characteristic waveform of a PRBS-11 test sequence demodulated at 1 Mbit/s. Trigger the oscilloscope on the start of the PRBS-11 sequence TP9.

### *Analog Test Points*

Key internal signals can also be monitored continuously by routing them to the bottom 40-pin connector and using the built-in high-speed D/A conversion module. Monitoring is non-obstrusive: it can be run concurrently with normal demodulation.

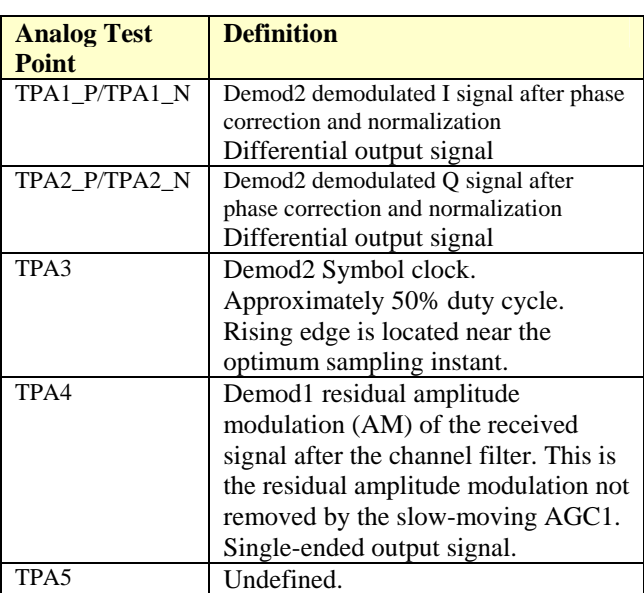

## <span id="page-9-0"></span>*Operation*

### **FDMA**

The COM-1229/1230 is capable of demodulating two frequency-division multiplexed signals simultaneously. An essential requirement is that the two modulated signals are sufficiently separated in frequency to mimize interferences. The center frequencies and bandwidths are independently programmable for both signals. Input center frequencies can be positive, zero, or negative.

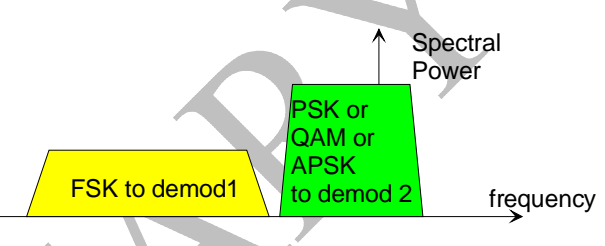

### **Input Signal Pre-Processing**

Prior to being routed to the FSK or n-PSK demodulator, the input signal is subject to [AGC1](#page-9-0), [variable decimation,](#page-9-0) and frequency translation to near-zero frequency.

## **AGC1**

The purpose of this AGC is to prevent saturation at the input signal A/D converters while making full use of the A/D converters dynamic range. Therefore, AGC1 reacts to the composite input signal which may comprise two FDMA signals, interferers and noise. The principle of operations is outlined below:

- (a) The magnitude of the complex input samples is computed and continuously averaged over 128 symbols.
- (b) The average magnitude is compared with a target magnitude threshold and the AGC gain is adjusted accordingly. Users can control the rate at which the gain control value is updated (to prevent instabilities, depending on the gain control slope and linearity at the RF front-end). See control register REG36.
- (c) An 8-bit D/A converter generates the analog gain control signal RX\_AGC1 for use by the external variable gain amplifiers.

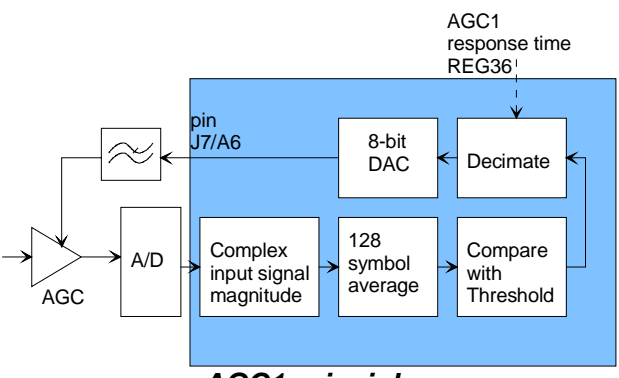

*AGC1 principle* 

### **Variable Decimation**

The user can reduce the rate of sampling of the input signal before it reaches the digital demodulator. The decimation rate R is user programmable. A Cascaded Integrated Comb (CIC) filter is used prior to decimation to prevent aliasing.

The implementation lets the user specify the number of stages N (in the range from 1 to 8), the differential delay M (in the range from 1 to 2), the decimation rate R (in the range from 8 to 16384) and the number of least significant bits to be truncated at the output (in the range from 0 to 63). It is generally recommended to set the latter to N\*log2(RM), which is the bit growth during the CIC calculation due to the gain  $G = (RM)^N$ .

Examples of CIC filter responses are shown below: X-axis is [0,input sampling frequency/2] Y-axis is the magnitude response in dB.

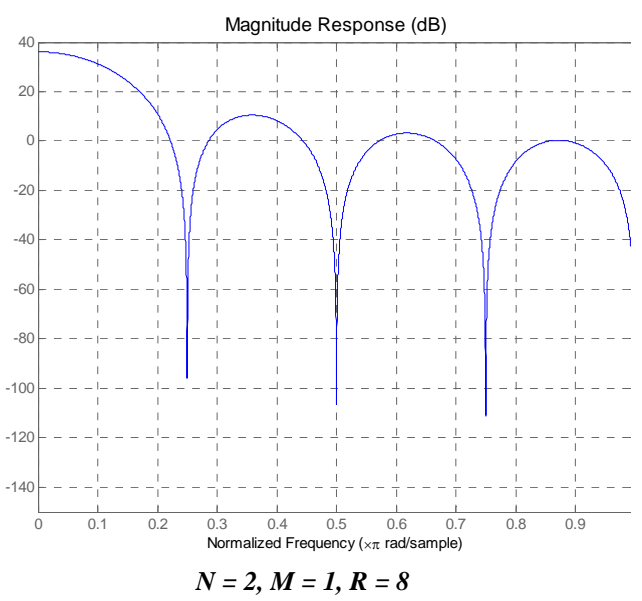

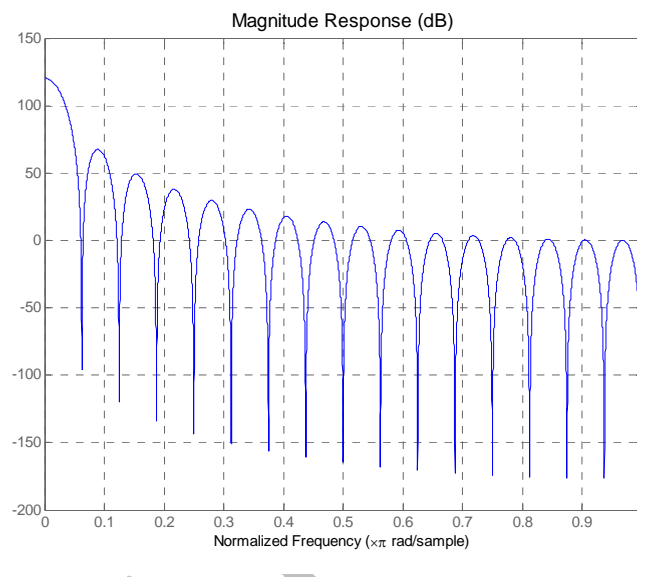

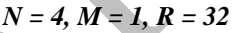

Matlab functions:  $hm = mfilt.cicdecim(r,m,n,ibits,obits,bps);$ fvtool(hm);

The first zero is located at (input sampling frequency) /  $(R * M)$ .

Generally, the best tradeoff between maximizing aliasing rejection and minimizing in-band signal distortion is to select R and M such that  $R * M = (input sampling rate) / (4 * symbol rate).$ For example, for a 1 Msymbols/s modulation, select  $R = 20$ ,  $M = 1$ .

In order to prevent saturation, *the number of truncated bits must be selected to be the smallest integer greater than*  $log2(RM)^N$  *. For example, if*  $R = 20$ ,  $M = 1$ ,  $N = 2$ , truncate 10 output bits.

### **Bit Error Rate Measurement**

A built-in BER measurement circuit counts the number of demodulated bit errors in a 1,000,000 bit window when the transmitted data stream is a 2047 bit pseudo-random sequence (PRBS-11). Most ComBlock modulators can be configured to generate this test sequence.

The BER measurement circuit synchronizes itself with the demodulated stream. It also detects bit stream inversion and BPSK/QPSK phase ambiguities. The latter is useful in determining whether cycle slips occur in the demodulator.

The synchronization status, last completed error count, and inversion/phase-ambiguity is reported in the status window.

This single BER measurement component is shared between the two demodulators.

### **Demodulator 1**

#### **FSK Modulation**

The FSK modulation and its derivatives (CPFSK, MSK, GMSK, GFSK) are best described by the following equations for the modulated signal s(t). The first equation describes a phase modulator, with the modulated centered around the center frequency  $f_c$ .

$$
s(t) = \sqrt{\frac{2E_s}{T}}.\cos(2\pi f_c t + \theta(t) + \theta_0)
$$

where

- $E<sub>s</sub>$  is the energy per symbol
- T is the symbol period
- $f_c$  is the center frequency
- $\theta(t)$  is the phase modulation

The COM-1229/1230 implements a continuous phase FSK demodulator. It assumes that there are no phase discontinuities between symbols. The CPFSK phase modulation can be described as:

$$
\theta(t) = \frac{\pi h}{T} \int_{0}^{t} a_i(t) dt
$$

where:

 $h$  is the modulation index. A modulation index of 0.5 yields a maximum phase change of  $\pi/2$ over a symbol.

*ai* are the symbols. With 2-FSK, the binary data is represented as  $-1$  (for '0') and  $+1$  (for '1').

#### **M-ary Number M**

The transmitted data is grouped into symbols of size 1, 2, or 3 consecutive bits. The size of the symbol alphabet is thus  $M = 2$ , 4 or 8. The symbol MSB is sent first to the DATA\_OUT output.

The mapping between modulation symbol  $a_i$  and symbol alphabet is described in the table below:

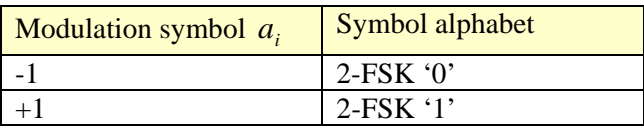

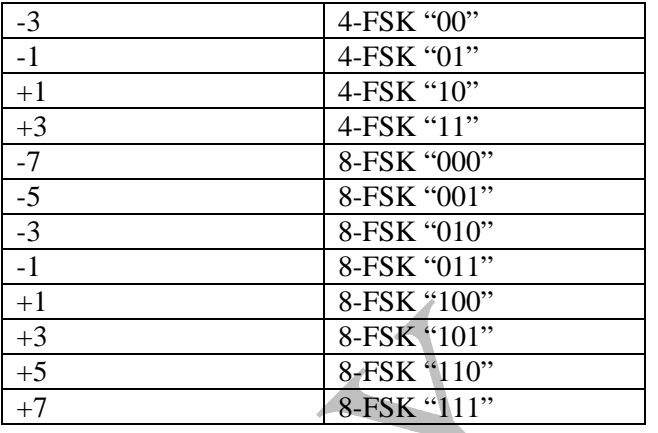

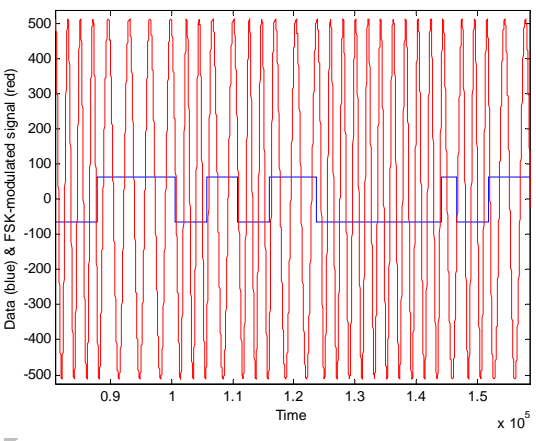

*Continuous FSK modulated signal example* 

FSK modulation is sometimes characterized by the frequency separation between symbols. The relationship between modulation index  $h$  and frequency separation is  $f_{separation} = 0.5 h f_{symbol\_clk}$ 

#### **Frequency Acquisition and Tracking**

The demodulator comprises an automatic frequency control (AFC) loop to acquire and track the residual frequency offset of the modulated signal.

The tracking range  $f_{\text{tracking}}$  is bound by the following constraints:

 $\texttt{abs}(\mathbf{f}_{\texttt{tracking}}/(4*\mathbf{f}_{\texttt{symbol\_clk}}))+\mathbf{h}/8 < 1$ 

For example, if the modulation index **h** is 0.5, the maximum tracking range is  $\pm$  3.75  $f<sub>swmbol</sub>$  clk. We recommend an additional 10% implementation margin.

The AFC response time is illustrated below for an initial frequency offset of  $(3.37 * f_{symbol\_clk})$  and modulation index  $h = 0.5$ .

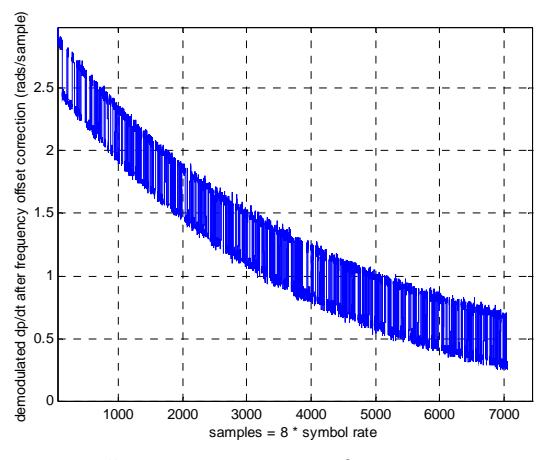

*AFC response to input frequency step* 

An AFC lock status is provided in status register SREG4 and at a test point. AFC lock is declared when the residual frequency error is below  $1/16^{th}$  of the symbol rate.

#### **Bit Timing Tracking**

A first order loop is capable of acquiring and tracking bit timing differences between the transmitter and the receiver, up to  $\pm$  500 ppm.

### **Demodulator 2**

Demodulator 2 is designed to demodulate several PSK, QAM and APSK modulations. The symbol mapping for each modulation is shown below:

### **Symbol Mapping**

### *BPSK*

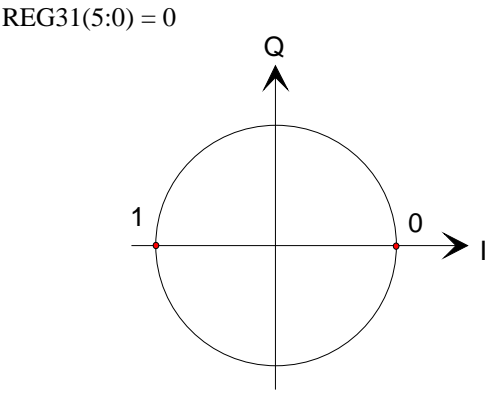

*QPSK*   $REG31(5:0) = 1$ 

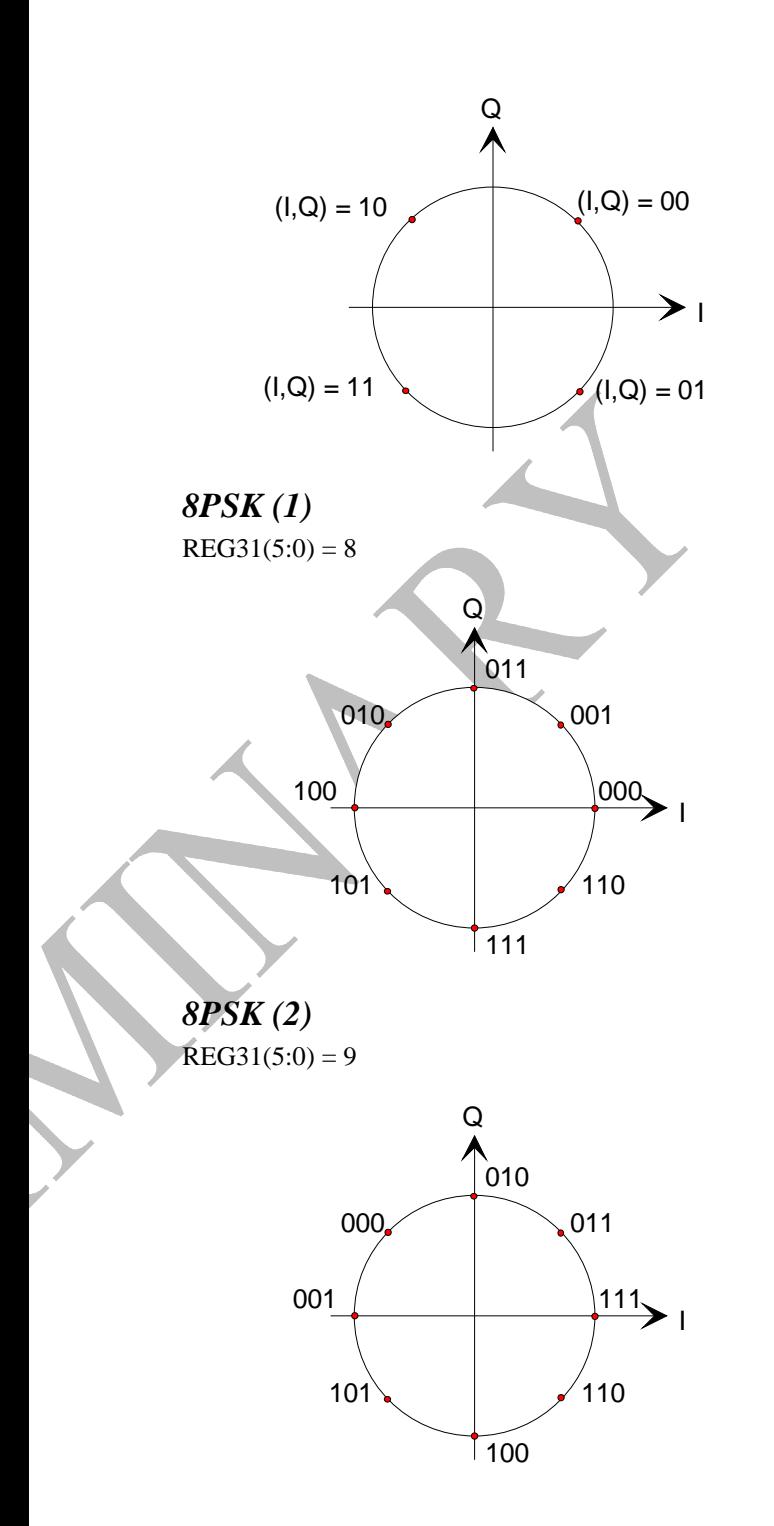

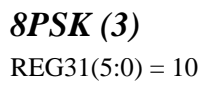

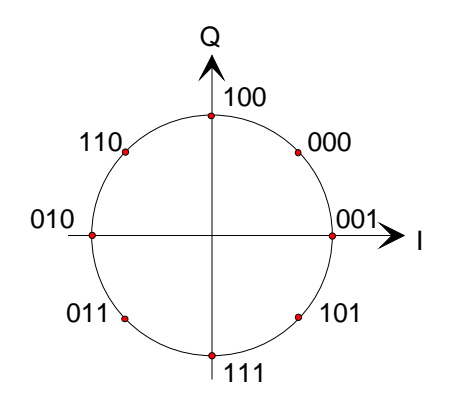

*8PSK (4)*   $REG31(5:0) = 11$ 

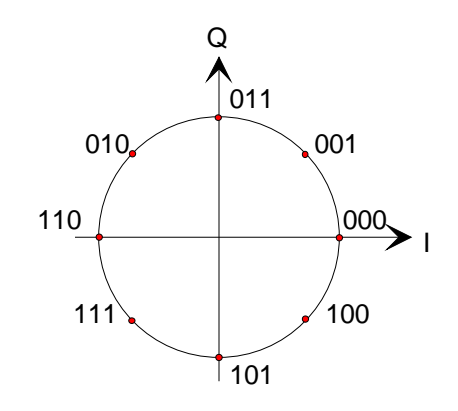

*16QAM* 

 $REG31(5:0) = 16$ 

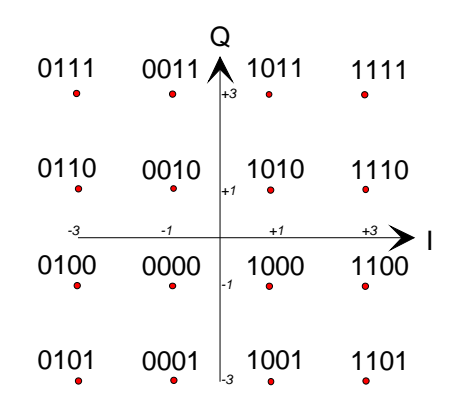

#### **Filter Response**

For all demodulator 2 modulations, the channel filter is a root raised cosine filter, which is applied to both In-phase and Quadrature signals at baseband. In order to minimize intersymbol interferences, one expects the same filter to be used at the modulator. To this effect, users can select one of several rolloff factors: 20%, 25%, 35% and 40%.

Changing the rolloff selection requires loading the firmware once using the ComBlock control center, then switching between up to four stored firmware versions (it takes 2.2 seconds).

The four firmware versions can be downloaded from [www.comblock.com/download.](http://www.comblock.com/download)

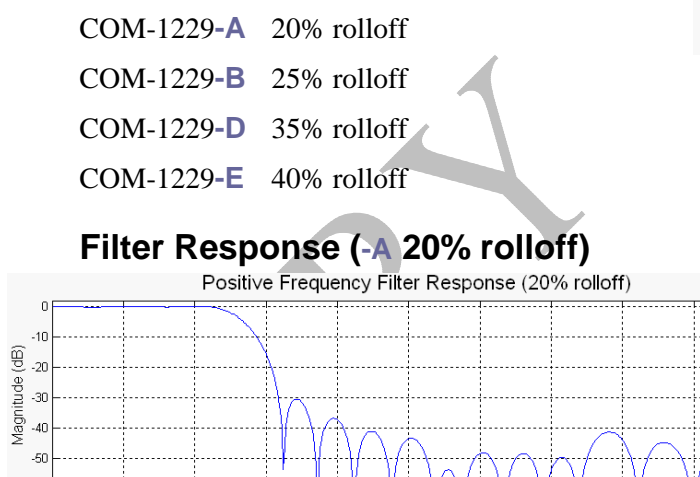

*(filter response normalized. 512 = 2\*symbol rate)*

Scaled Frequency [(Frequency \* 1024)/Sampling Frequency]

 $-60$ 

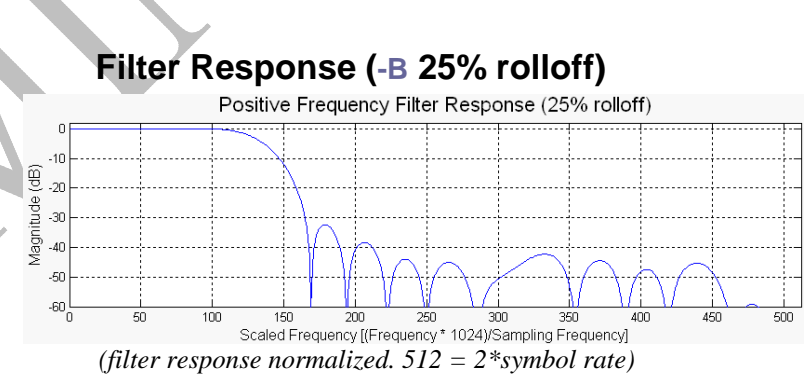

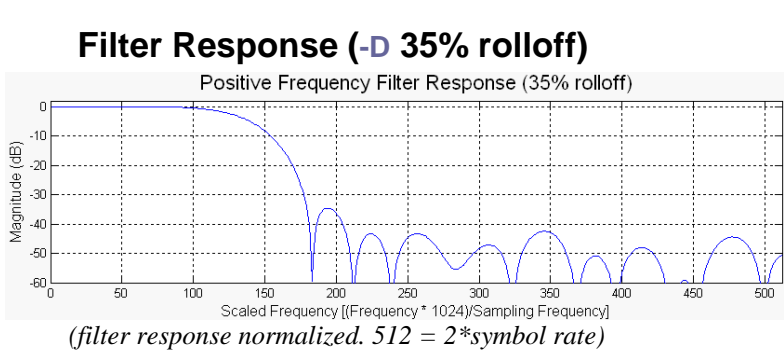

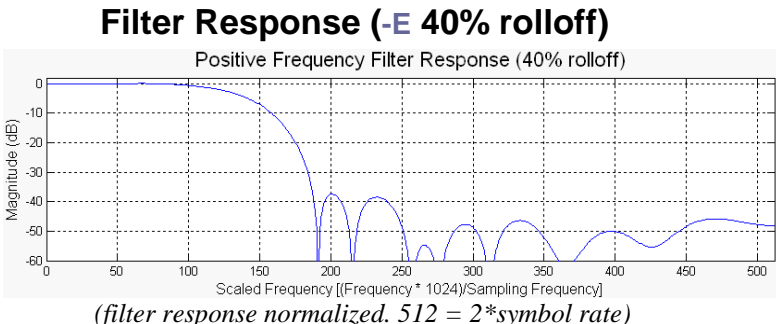

# **LAN / TCP-IP (***COM-1230***)**

#### **Initial Configuration (via Serial Link)**

The static IP address must first be configured over non-TCP-IP connections such as USB or through other ComBlocks. This network setting is saved in non-volatile memory (see [control registers REG38-](#page-5-0) [41](#page-5-0)). The TCP-IP connection can be used once the correct network setting is configured and after a COM-1230 power cycle.

### **IP Ports**

The COM-1230 acts as a TCP-IP server. As such it opens the following sockets in listening mode:

- Port 1024: receive demodulator 1 data stream.
- Port 1026: receive demodulator 2 data stream.
- Port 1028: monitoring and control port.

In addition, the COM-1230 opens port 1029 as a UDP port for [remote reset.](#page-14-0)

#### **IP Protocols**

This module supports the following IP protocols:

- Ping
- ARP
- TCP-IP

#### **Ping**

The module responds to ping requests with size up to 470 bytes. Ping can be used to check the module response over the network. Ping can be used at any time, concurrently with other transmit and receive transactions. For example, on a Windows operating system, open the Command prompt window and type "ping  $-1$  470 172.16.1.128" to send pings forever of length 470 bytes to address 172.16.1.128.

#### <span id="page-14-0"></span>**Concept**

The COM-1230 converts a serial data stream into a TCP-IP socket stream. TCP, IP and Network information, and in particular routing information, are not transmitted from one end to the other.

At the receiving end, the network client must first connect to the COM-1230 to receive data.

A key assumption is that the network client is reading as fast as the demodulator(s) can forward demodulated data. If not, data will be lost. The demodulated data is stored within a 16 Kbit elastic buffer within the COM-1230. This buffer size determines the maximum interruption for which the network client (operating system) can temporarily stop reading data. For example, for a 1 Mbit/s data stream, the maximum interruption allowed is 16.384 ms.

#### **Throughput Benchmarks**

The COM-1230 is capable of a sustained (average) throughput of 50 Mbits/s over 100base-Tx. In most cases, the sustained throughput is limited by the TCP-IP client computer and the application running on the client computer as illustrated in the one-way data transfer benchmark below:

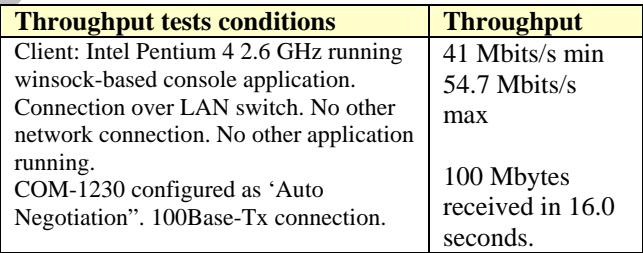

#### **Format Conversion**

Serial to parallel conversion occurs when converting the demodulated data stream into 8-bit byte over the TCP-IP link. The key rule is that the first received bit is placed at the MSb position in the byte.

#### **UDP-IP**

Port 1029 is open as a UDP receive-only port. This port serves a single purpose: being able to reset all TCP-IP connections gracefully. This feature is intended to remedy a common practical problem: it is a common occurrence for one side of a TCP-IP connection to end abnormally without the other side knowing that the connection is broken (for example

when a server 'crashes'). In this case, new connections cannot be established without first closing the previous ones. The problem is particularly acute when the COM-1230 is at a remote location.

The command "@001RST<CR><LF>" sent as a UDP packet to this port will reset all TCP-IP connections within the COM-1230.

#### **Client Programming**

This section is intended to help designers who want to design their own client application. It can be skipped by users of ready-to-use applications such as Hyperterminal, ComBlock Control Center, etc.

In network terminology, the COM-1230 is a server. It awaits connection establishment and connection termination under the initiation of clients. It never initiate any connection establishment or termination.

An example of C-language Winsock programming for Windows OS clients is shown below. More information about Winsock programming can be found at

[http://msdn.microsoft.com/library/default.asp?url=/l](http://msdn.microsoft.com/library/default.asp?url=/library/en-us/winsock/winsock/finished_server_and_client_code.asp) [ibrary/en-](http://msdn.microsoft.com/library/default.asp?url=/library/en-us/winsock/winsock/finished_server_and_client_code.asp)

[us/winsock/winsock/finished\\_server\\_and\\_client\\_co](http://msdn.microsoft.com/library/default.asp?url=/library/en-us/winsock/winsock/finished_server_and_client_code.asp) [de.asp](http://msdn.microsoft.com/library/default.asp?url=/library/en-us/winsock/winsock/finished_server_and_client_code.asp)

Be sure to include a reference to the Winsock2 library (WS2\_32.lib) in the project release and/or debug settings.

```
#include <stdio.h> 
#include "winsock2.h" 
void main() { 
     // Initialize Winsock. 
     WSADATA wsaData; 
    int iResult = WSAStartup( MAKEWORD(2,2), &wsaData );
     if ( iResult != NO_ERROR ) 
         printf("Error at WSAStartup()\n"); 
     // Create a socket. 
    SOCKET m_socket;
     m_socket = socket( AF_INET, SOCK_STREAM, IPPROTO_TCP ); 
    if ( m socket == INVALID SOCKET ) {
         printf( "Error at socket(): %ld\n", WSAGetLastError() ); 
         WSACleanup(); 
         return; 
     } 
     // Connect to a server. 
     sockaddr_in clientService; 
     clientService.sin_family = AF_INET; 
   insert destination address below
    clientService.sin_addr.s_addr = inet_addr( "172.16.1.128" );
   insert destination port below
    clientService.sin_port = htons(1024);
     if ( connect( m_socket, (SOCKADDR*) &clientService, sizeof(clientService) ) == 
SOCKET_ERROR) { 
         printf( "Failed to connect.\n" ); 
         WSACleanup(); 
         return; 
     } 
     // Send and receive data. 
     int bytesSent; 
     int bytesRecv = SOCKET_ERROR; 
     char sendbuf[32] = "Client: Sending data."; 
    char recvbuf[32] = ""; bytesSent = send( m_socket, sendbuf, strlen(sendbuf), 0 ); 
     printf( "Bytes Sent: %ld\n", bytesSent ); 
    while( bytesRecv == SOCKET ERROR ) {
         bytesRecv = recv( m_socket, recvbuf, 32, 0 ); 
        if ( bytesRecv == 0 || bytesRecv == WSAECONNRESET ) {
             printf( "Connection Closed.\n"); 
             break; 
         } 
         if (bytesRecv < 0) 
             return; 
        printf( "Bytes Recv: %ld\n", bytesRecv );
     } 
     return;
}
```
### *USB Interface*

### **USB Throughput Benchmarks**

The COM-1229/1230 is capable of a sustained (average) throughput of 85 Mbits/s over USB 2.0. In most cases, the sustained throughput is limited by the host computer and the application(s) running on the host computer.

### **Client Programming : USB 2.0**

Software to help developers create USB high-speed communications between the COM-1229/1230 and a host PC is provided. The **USB 2.0 software package** includes the following:

- Windows device driver for XP/2000/Me (.sys, .inf files)
- Java API, .dll and application sample code
- $C/C++$  application sample code

The **USB 2.0 software package** is available in the ComBlock CD and can also be downloaded from [ComBlock.com/download/usb20.zip.](http://www.comblock.com/download/usb20_001.zip) The user manual is available at

[ComBlock.com/download/USB20\\_UserManual.pdf](http://www.comblock.com/download/USB20_UserManual.pdf)

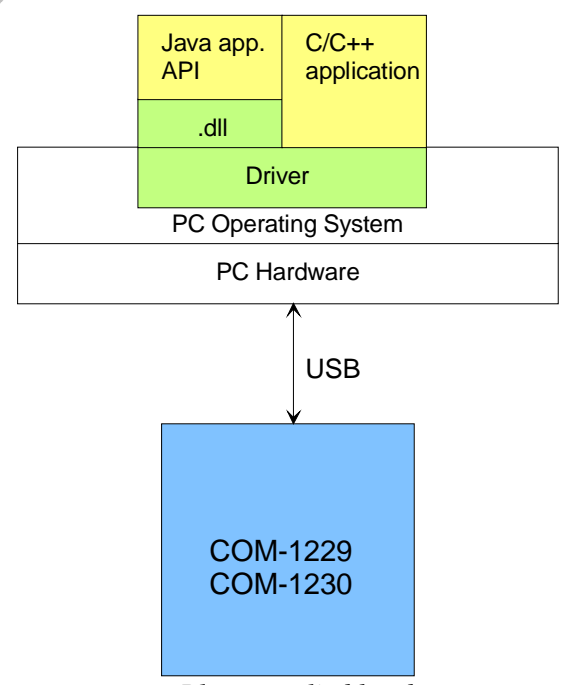

*Blue: supplied hardware Green: supplied ready-to-use software Yellow: source code examples* 

### *Timing*

### **Clocks**

The clock distribution scheme embodied in the COM-1229/1230 is illustrated below.

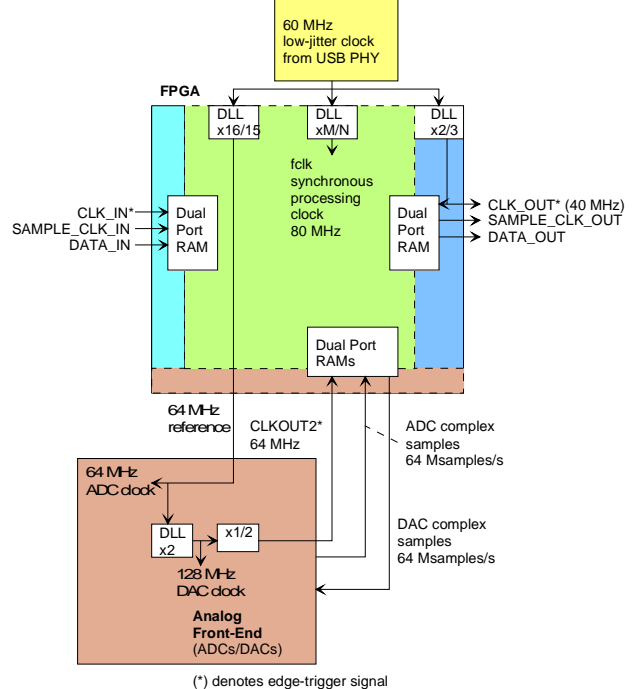

*Baseline clock architecture Yellow = 60 MHz reference clock Green* =  $f_{clk}$  *processing zone Dark Blue = 40 MHz output clock Light Blue = 40 MHz external input clock Brown = 64 MHz I/O zone* 

The core signal processing performed within the FPGA is synchronous with the processing clock  $f_{\text{clk}}$ . In order to minimize clock jitter, the processing clock is derived from a 60 MHz reference clock with low-jitter.  $f_{\text{clk}}$  is <u>not</u> related to the CLK\_IN clock.  $f_{\text{clk}}$  is used for internal processing and for generating the output clock CLK\_OUT.

The signals at the digital input connector J4 are synchronous with the CLK IN signal at J4/A1. This clock can be 40 MHz.

The signals at the digital output connector J5 are synchronous with the 40 MHz CLK\_OUT signal derived from the 60 MHz reference clock.

The signals at the analog front-end interface are synchronous with the 64 MHz reference clock generated by the FPGA.

16Kbit dual-port RAM elastic buffers are used at the boundaries between I/Os and internal processing area.

### **I/Os**

All I/O signals are synchronous with the rising edge of the reference clock CLK\_IN or CLK\_OUT (i.e. all signals transitions always occur after the rising edge of clock). The maximum frequency for CLK\_IN is 40 MHz. The frequency for CLK\_OUT is fixed at 40 MHz .

### **Input**

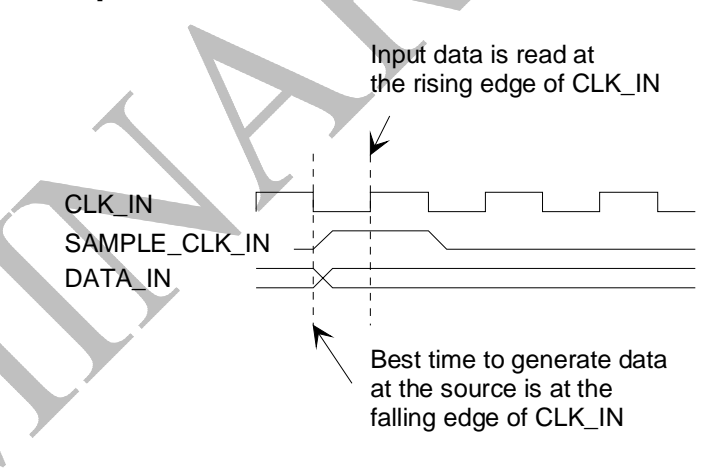

#### **Output**

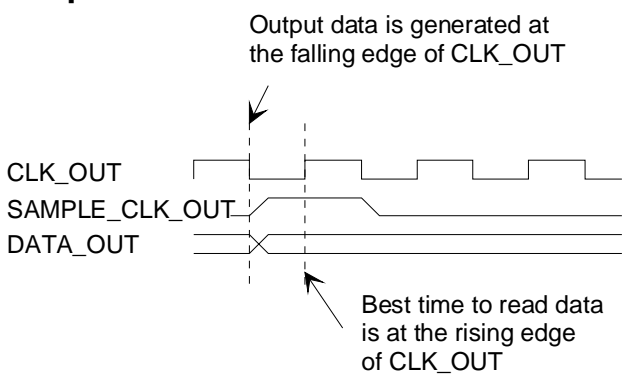

### *LEDs*

2 LEDs located close to the LAN RJ-45 jack provide summary information as to the LAN: Link and activity.

### *Mechanical Interface*

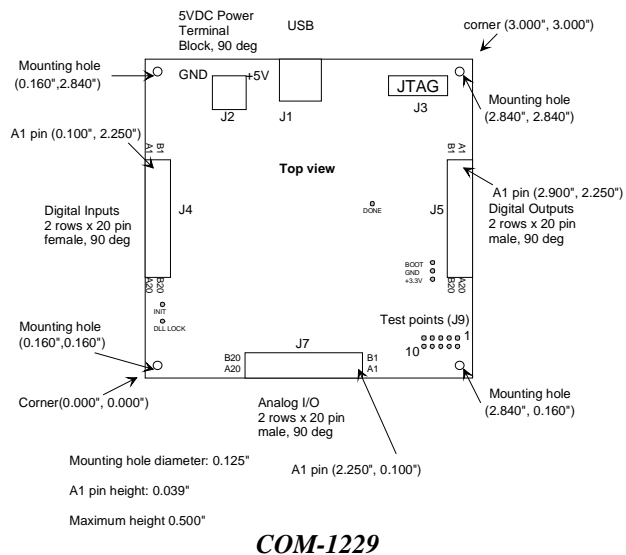

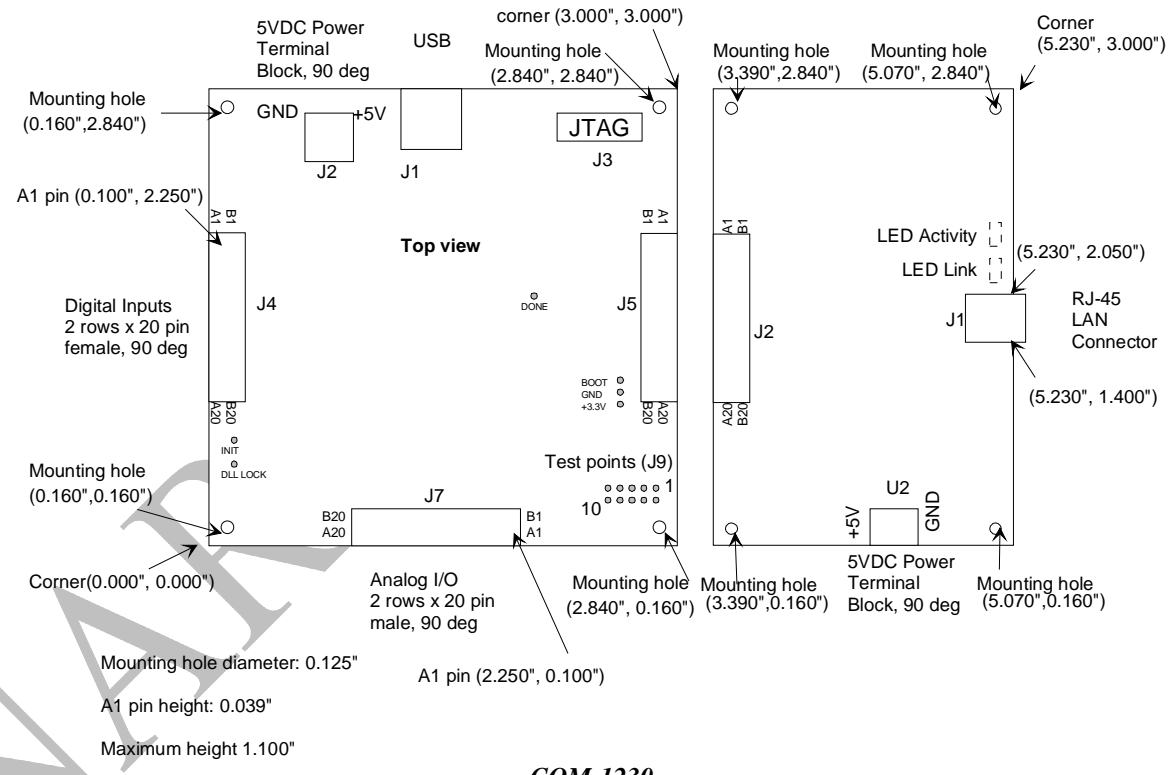

*COM-1230* 

### *Schematics*

The board schematics are available on the ComBlock CD-ROM supplied with the module and on-line at [http://www.comblock.com/download/com\\_1200sch](http://www.comblock.com/download/com_1200schematics.zip) [ematics.zip](http://www.comblock.com/download/com_1200schematics.zip)

### *Pinout*

### **USB**

USB type B receptacle, as the COM-1229/1230 is a USB device.

#### **B1**<br>A1 GND GND RX\_I\_P RX\_I\_N  $\begin{array}{c} \bullet & \bullet \\ \bullet & \circ \\ \bullet & \circ \end{array}$  GND RX\_Q\_P RX\_Q\_N  $\bullet$ GND GND RX\_AGC1  $\circ$ TPA4GND  $\begin{bmatrix} \bullet & \bullet \\ \circ & \circ \end{bmatrix}$  GND  $\circ$   $\circ$ TPA3  $\bullet\;\bullet$ GND GND TPA1\_P  $\circ$ TPA1\_N GND  $\begin{array}{|c|c|c|c|c|}\n\hline\n\text{GND} & \text{O} & \text{GND} \\
\text{A2 P} & \text{O} & \text{TPA2}\n\end{array}$ TPA2\_P TPA2\_N  $\bullet$ GND  $\bullet$ GND  $\bullet$ GND TPA5  $\circ$  $\circ$   $\circ$ M&C TX  $\begin{array}{|c|c|c|c|c|} \hline \circ & \circ & \text{M&C RX} \\ \hline \circ & \circ & \end{array}$  $\circ \bullet$ GND B20<br>A20

### **Analog I/O Connector J7**

#### **Input Connector J4** 모<br>스 CLK\_IN  $\begin{array}{|c|c|c|c|c|c|}\n\hline\n\text{CLK}\_1\text{IN(9)} & \circ & \text{SAMPLE}\_2\text{CLK}\_1\text{IN(8)}\n\end{array}$ DATA\_I\_IN(9) DATA\_I\_IN(8)  $\circ$ DATA\_I\_IN(7) DATA\_I\_IN(6) DATA\_I\_IN(5)  $\circ$   $\circ$ DATA\_I\_IN(4)  $\bullet$ DATA\_I\_IN(3) GND  $\circ$   $\circ$ DATA\_I\_IN(2) DATA\_I\_IN(1)  $\circ$ DATA\_I\_IN(0) DATA\_Q\_IN(9)  $\circ$ DATA\_Q\_IN(8) DATA\_Q\_IN(7) DATA\_Q\_IN(6)  $\circ$ DATA\_Q\_IN(5)  $\bullet$ DATA\_Q\_IN(4) GND.  $\circ$ DATA\_Q\_IN(3) DATA\_Q\_IN(2)  $\circ$ DATA\_Q\_IN(1) DATA\_Q\_IN(0)  $\circ$  $\circ$  $\circ\bullet$ GND  $\circ$  $\circ$  $M&C RX$   $\bullet$   $\bullet$   $M&C TX$ JTAG TDI  $\bigcirc$  JTAG TMS JTAG TCK GND 3 a<br>9

Note: unlike previous ComBlock demodulators, pin B13 does not supply a pulse-width modulated gain control signal to the RF/IF front-end. Instead, a more precise and faster-response analog gain control signal RX\_AGC1 is available on J7/A6. Therefore, a wire must be soldered or crimped to the COM-300x receivers as illustrated below:

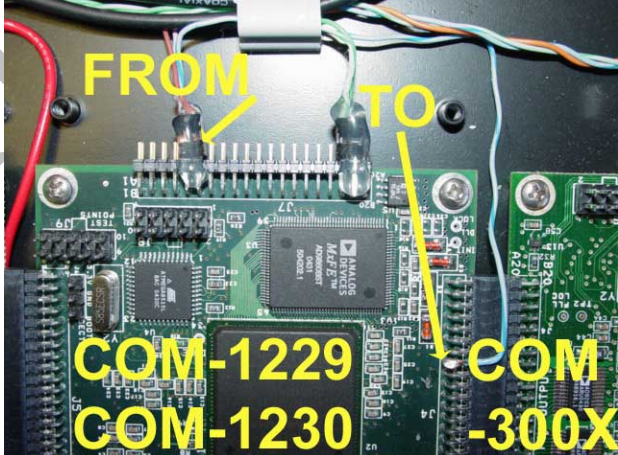

*Analog AGC wire assembly instruction for COM-300x receivers. From COM-1229 J7/A6 to COM-300x pin B13.* 

### **Output Connector J5**

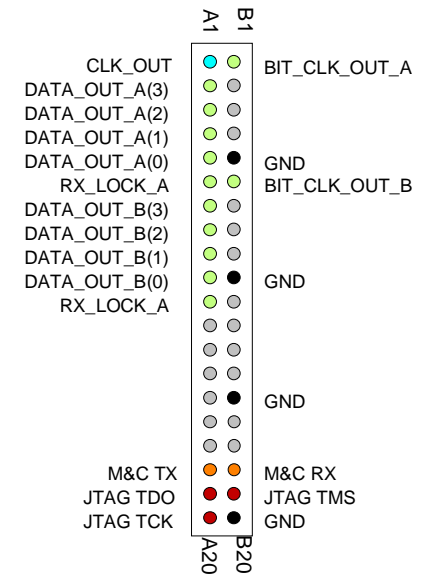

The connector pinout shown above is used when demodulated data signals are routed to the output connector for direct *point-to-point* connection between two ComBlocks. See [Output selection,](#page-0-0) REG37(2:0) ). COM-1229 only. Not applicable for COM-1230.

### **Test/Output Connector J9**

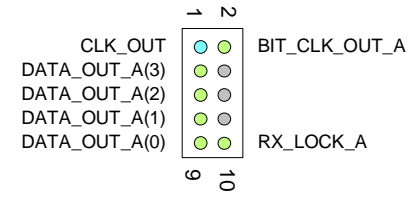

The connector pinout shown above is used when a demodulated data streams is routed to the J9 connector (See [Output selection,](#page-0-0) REG37(2:0)).

### **I/O Compatibility List**

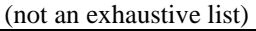

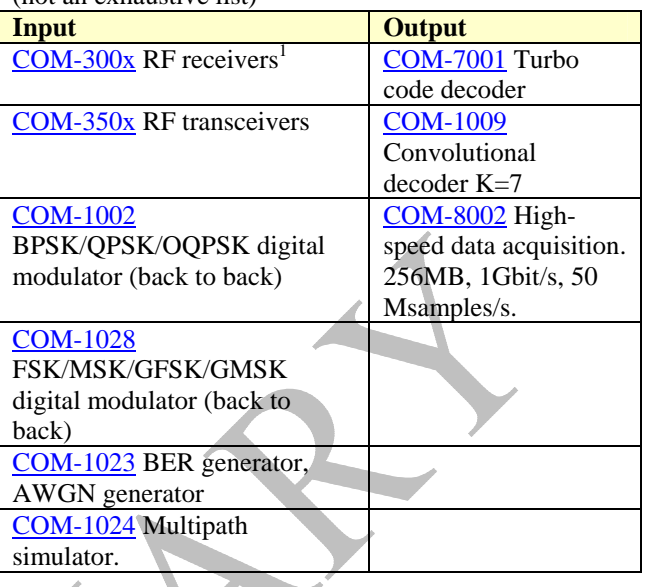

### **Configuration Management**

This specification is to be used in conjunction with VHDL software revision 1.

### **Comparison with Previous ComBlocks**

*Key Improvements with respect to COM-1001 BPSK/QPSK/OQPSK demodulator* 

- Includes digital anti-aliasing filter with variable decimation, thus alleviating the need for an external COM-1008.
- 32-bit numerically controlled oscillators for carrier and symbol timing (versus 24-bit)
- Significant increase in center frequency tuning range
- Automatic AFC (versus manual)
- Analog or Digital input signals (versus digital-only)
- Analog gain control output for fast response (versus slower pulse-width modulated gain control).
- User-programmable AGC response time.
- Multiple output interfaces: USB2.0, TCP-IP (COM-1230), synchronous serial (versus synchronous serial only)
- Built-in BER measurement, thus alleviating the need for an external COM-1005
- ComScope monitoring of key internal demodulator signals.

#### *Key Improvements with respect to COM-1027 n-FSK demodulator*

- Includes digital anti-aliasing filter with variable decimation, thus alleviating the need for an external COM-1008.
- 32-bit numerically controlled oscillators for carrier and symbol timing (versus 24-bit)
	- Significant increase in center frequency tuning range
- Automatic AFC (versus manual)
- Analog or Digital input signals (versus digital-only)
- Analog gain control output for fast response (versus
- slower pulse-width modulated gain control). User-programmable AGC response time.
- Multiple output interfaces: USB2.0, TCP-IP (COM-
- 1230), synchronous serial (versus synchronous serial only)
- Built-in BER measurement, thus alleviating the need for an external COM-1005
- ComScope monitoring of key internal demodulator signals.

### *ComBlock Ordering Information*

#### COM-1229

Dual Demodulator: (n-FSK / n-PSK / QAM / APSK) with USB2.0 interface

#### COM-1230

Dual Demodulator: (n-FSK / n-PSK / QAM / APSK) with USB2.0 / TCP-IP interface

MSS • 18221 Flower Hill Way #A • Gaithersburg, Maryland 20879 • U.S.A. Telephone: (240) 631-1111 Facsimile: (240) 631-1676 E-mail: sales@comblock.com

-

<span id="page-20-0"></span><sup>&</sup>lt;sup>1</sup> Requires soldering/crimping one wire for analog AGC.